# **Portable ClipboardFusion Crack**

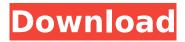

## Portable ClipboardFusion Crack Product Key Free [Updated] 2022

View and copy clips to the easy-to-use clipboard history - even across multiple machines! Features: Copy and Paste history in all Windows versions Copy and Paste history from other apps (currently only works in Windows) Works with txt files as well as.RTF files All history is updated every time you copy a file Add and remove items from history Preview any copied text in the history list Auto-resize your history Compare History versions (snapshot of older version of each clipboard) Download Portable ClipboardFusion Crack For Windows Windows version Download Cracked Portable ClipboardFusion With Keygen Mac version Download Portable ClipboardFusion Free Download macOS versionQ: Передача одного контента и возврат результата, независимо от установки пользователя Как в папке записи заходить, но прописать вместо его вывода новый файл? Как это можно сделать в PHP? Так пытался, но не надо Перейти А: Получается, что вы пытаетесь убедить пользователя, ч

#### **Portable ClipboardFusion Free**

"If you want to keep your data safe and you want to avoid cluttering your toolbar, clipboardfusion is the best choice for you. This free utility not only allows you to copy, cut and paste any text and files from your Windows clipboard to your cloud, but it also lets you keep track of any modification you make to clipboard content. Before you start using this application, just a few small instructions. Your firewall will block the application to copy clipboard content on your computer. To stop this feature, you need to turn off the Windows firewall. Also, you need to install the portable version of this software because it does not include any installer. To install the portable version, just unzip it to a folder and use the tool from that folder." Check out the ClipboardFusion Features: The following features are available within ClipboardFusion: Copy from and to Clipboard Copy from Clipboard to Cloud Copy from Clipboard to Clipboard Cut from Clipboard Copy from Clipboard to Clipboard Copy from Clipboard to Cloud Cut from Clipboard to Clipboard Cut from Clipboard to Cloud Synchronize Clipboard with Windows Send Clipboard History to Visual Studio Synchronize Clipboard with ClipboardFusion Synchronize Clipboard with Windows Synchronize Clipboard with Windows Include C#/Visual Basic Macros Presets Per-App Rules Filter Settings Fast Paste Reset Clipboard Content Get ClipboardFusion Now: Let me add a plug for your product, I'm a composer and I was looking for a solution to keep track of my complete track list, so I figured I should add a review to the net. I downloaded your software and after 3 days of use and 1 tag change I finally decided to give it a try. It's more than I could expect in a free product. If your software would have been this old it would have been \$60 for sure and this is only 2 years old... Cool App Thank you so much for your understanding. I spend a lot of my time on iTunes and other stuff and the problem is I need to keep track of the complete track list. So it worked great in my case, thank you very much. Smart Selection and Preview I really like the smart selection technology on ClipboardFusion. You can literally hold down the CTRL key and type some text in any other application and it b7e8fdf5c8

## Portable ClipboardFusion Crack + Free License Key Free

ClipboardFusion is a highly customizable clipboard manager with many useful features. Because of its simplicity and cross-platform nature, it's easy to install and deploy. It's also easily controlled by keyboard shortcuts, which is an added feature. The app can be fully customized to your liking and also used as a portable universal clipboard manager. ClipboardFusion is easy to setup and use. There are many settings that can be quickly set so that it responds as desired. It also supports basic customizations by keyboard shortcuts. Like many other clipboard managers, it holds multiple copied items, which can be searched and browsed easily. A: I've used KBClone a lot and it's quite good. It has a reasonably simple interface, which is split into several sections (Applies to Copy, Applies to Paste, Enable Pasting, Enable Copying, Display). You select the section you want to edit and choose where you want your pasted items to go and what you want to be done with your copied items. There are several additional options, such as: Copy Every: If you want to copy all items if there is text in any of the selected items. Copy Selected: If you want to copy the text in the selected item. Copy All: If you want to copy all items. Copy Selected Word: If you want to copy the selection to the clipboard but not to paste it somewhere. Copy Selected Word Not Containing: This is what you'll want to use if you want to copy the selected text but you want to paste it somewhere but don't want to retain the original. Note that it's possible to delete the items from the clipboard via this same tab, though this has been buggy for me in the past. A: KBClone does pretty much what you are after as far as I can tell. It's an old piece of software that I've used to great effect before. FILED

#### What's New in the?

Practical clipboard manager with basic functions ClipboardFusion is a practical and easy-to-use clipboard manager. Create a new list and instantly copy any text that you want into it. From there, no matter where you are or what you're doing, you can start using your saved text. Basic Features: • Set up a clipboard list and paste your copied text in any program of your choice. • You can set a maximum number of items, and it's also possible to set a running total of items. Advanced Features: • Sync clipboard on the cloud. • C# and Visual Basic macros. • Add custom Rules. What's New in ClipboardFusion 3.0.7: - Syntax highlighting to better highlight and flag grammar and punctuation. -Improved synchronization with cloud services. - Cmd+Q shortcut key. - Set maximum number of items for the clipboard list. - Fixed bug with selecting specific items. - Fixed bug with C# shortcut key. - Fixed bug with Visual Basic shortcut key. ClipboardFusion is a wonderful application, and we've no doubt you'll enjoy using it. It's compact and comprehensive, perfect for the busy user who wants to keep all his or her important information safely in one place. Review ClipboardFusion 5 5 19 19 Best clipboard app ever... I really love this app and have been using it for months now. There is so much you can do with it and the more you use it, the more you'll appreciate it's features. I like to use it on my tablet when traveling to see where and when I've copied something. My laptop is not good for travel, but my phone is....and that's where ClipboardFusion comes in. I've switched from a laptop to a tablet and the added benefit of the tablet is the easy of taking notes and copy/pasting right in the same place...Reference intervals and BMD in school children: What is the optimal method? The present study aimed to establish the reference intervals of bone mineral density (BMD) in apparently healthy children and adolescents; to examine the influence of age, gender, height, weight, pubertal stage and Tanner stage on BMD; and to determine the optimum method of measurement. Between March 2004 and March 2006, BMD was measured by dual-energy X-ray absorpti

## **System Requirements:**

Minimum: OS: Windows 7 Processor: Intel Core i5 Memory: 8 GB RAM Graphics: Microsoft DirectX 11 graphics card that supports Pixel Shader 4.0 DirectX: Version 11 Storage: 4 GB available space Recommended: OS: Windows 7 or newer Processor: Intel Core i7 Memory: 16 GB RAM

#### Related links:

https://pnda-rdc.com/wp-

content/uploads/2022/07/FSMail Crack With License Code Free Download Updated 2022.pdf

https://allindiaherb.com/maxbwide-crack-with-serial-key-free-download/

https://www.meselal.com/fport-crack-free-download-x64/

https://thawing-retreat-26718.herokuapp.com/Easy Photo Resize.pdf

https://dreamlandit.com/wp-content/uploads/2022/07/hamiderr.pdf

http://NaturalhealingbyDoctor.com/?p=11279

http://www.jbdsnet.com/ac3-audio-es-viewer-crack-license-code-keygen-free-download/

https://efekt-metal.pl/witaj-swiecie/

https://jobdahanday.com/jivex-dv-viewer-crack/

https://www.sunsquare.com/system/files/webform/useruploads/raxmlgui.pdf

https://www.7desideri.it/delete-video-while-playing-software-with-keygen-x64-march-2022/

https://walter-c-uhler.com/in-my-diary-3-0-196-crack-with-registration-code-download-pc-windows-march-2022/

https://alafdalio.com/dwgsee-pro-1-4-8-crack-with-full-keygen-download-for-pc-latest-2022/

https://vega-eu.com/wp-content/uploads/2022/07/glorhube.pdf

https://pure-brushlands-45546.herokuapp.com/madowake.pdf

https://clasificadostampa.com/advert/dropboxsync-crack-license-code-keygen-download-updated-2022/

https://www.tailormade-logistics.com/sites/default/files/webform/new-course-folders.pdf

http://www.osremanescentes.com/acervo-teologico/triaxes-legend-crack-torrent-activation-code-forwindows/

https://social.mactan.com.br/upload/files/2022/07/MVWdWVhLPfrcwHemrqlR\_04\_175592c600c4fb56 49bb47ecad6e1daa file.pdf

 $https://everyonezone.com/upload/files/2022/07/CLrPA8fllfDu61bvntZb\_04\_175592c600c4fb5649bb47\\ \underline{ecad6e1daa\_file.pdf}$